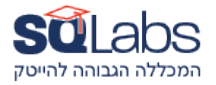

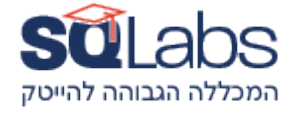

# **Kotlin Multiplatform Development - for Android developers**

# **(Part A - 30 hours)**

#### **iOS Basics**

iOS User Interface (UI)

- Storyboards and XIBs
- ViewControllers and Views
- Auto Layout
- UIKit Components
- TableViews and CollectionViews

# **Swift and SwiftUI**

- Introduction to Swift
- Swift Language Fundamentals
- Xcode and Interface Builder
- SwiftUI Basics
- Networking with URLSession in Swift
- Combine Framework
- Core Data in SwiftUI
- Unit Testing in Swift

## **iOS Fundamentals**

#### iOS Fundamentals

- Navigation Controllers
- Data Persistence (UserDefaults, Core Data)
- Grand Central Dispatch (GCD)
- Networking with URLSession

### **(Part B - 30 hours)**

#### **Mobile Development on iOS and Android differences**

- Overview of Mobile Development
- Android vs. iOS
- Setting up Development Environment (Android Studio, Xcode)
- •
- **Compose**
- Basics of Compose for UI development
- Building Compose UI components

#### **Kotlin Multiplatform**

- Introduction to Kotlin Multiplatform
- Shared Code Structure
- Building and Running Kotlin Multiplatform Projects
- Data Serialization with kotlinx.serialization
- Networking with Ktor

#### **Interoperability and Platform-Specific Tasks:**

Creating shared code modules

- Writing platform-specific code for iOS and Android Interoperability with existing iOS and Android code
- Using Kotlin/Native for platform-specific tasks

# מבין לקוחותינו:

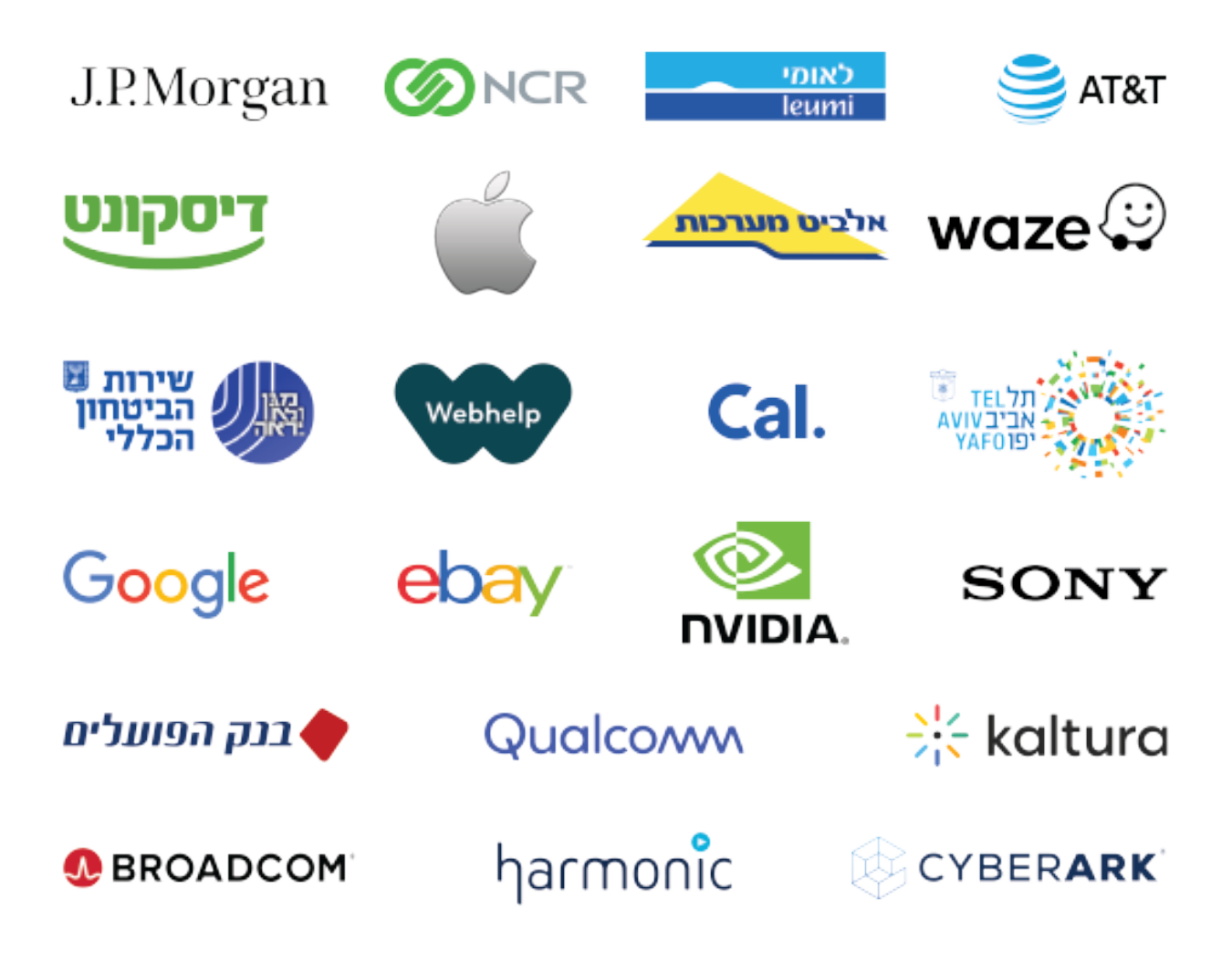